Access (8) PDF

https://www.100test.com/kao\_ti2020/605/2021\_2022\_\_E8\_AE\_A1\_  $E7_AE_97_E6_9C_BA_E4_c97_605797.htm$ :

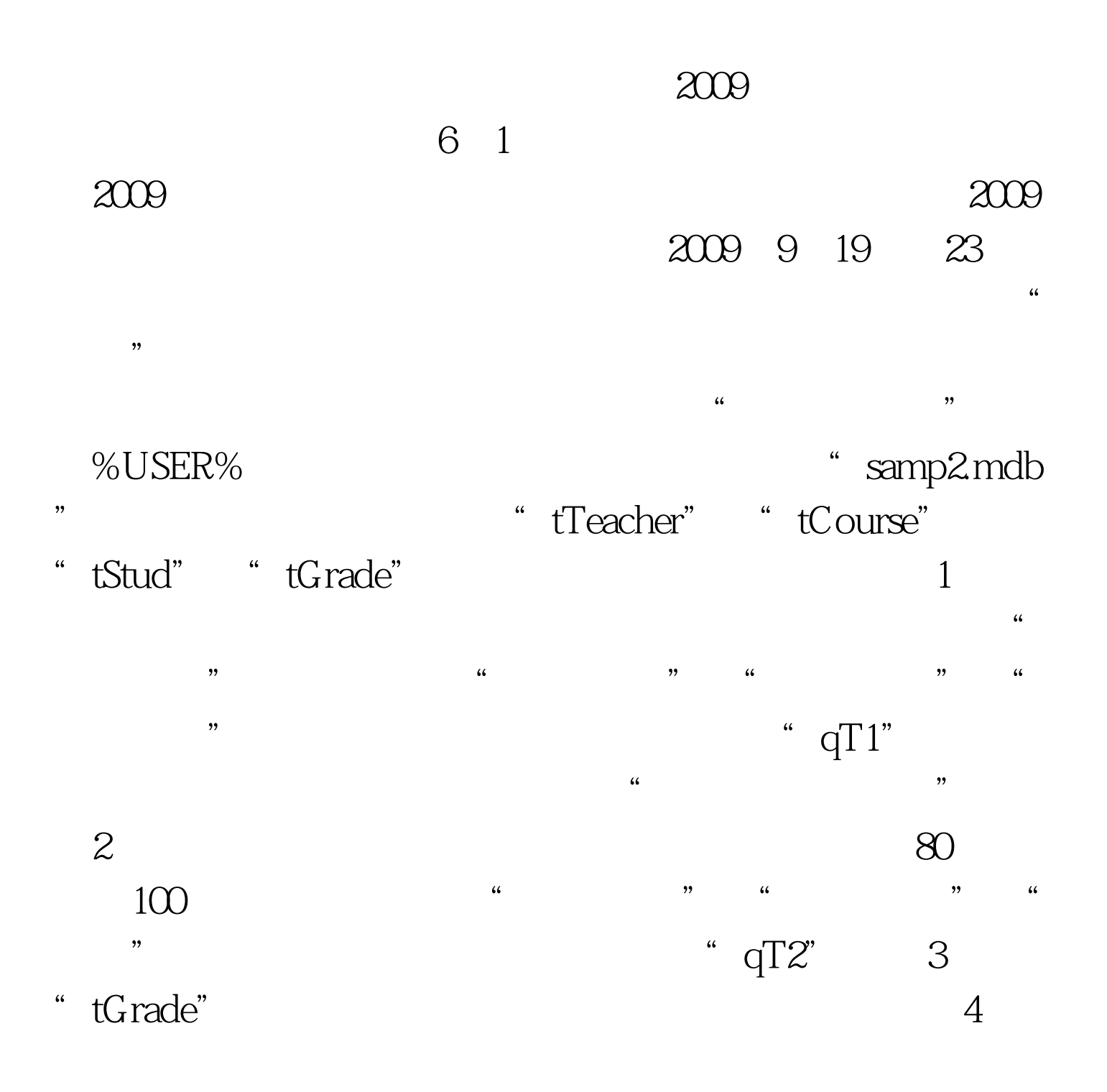

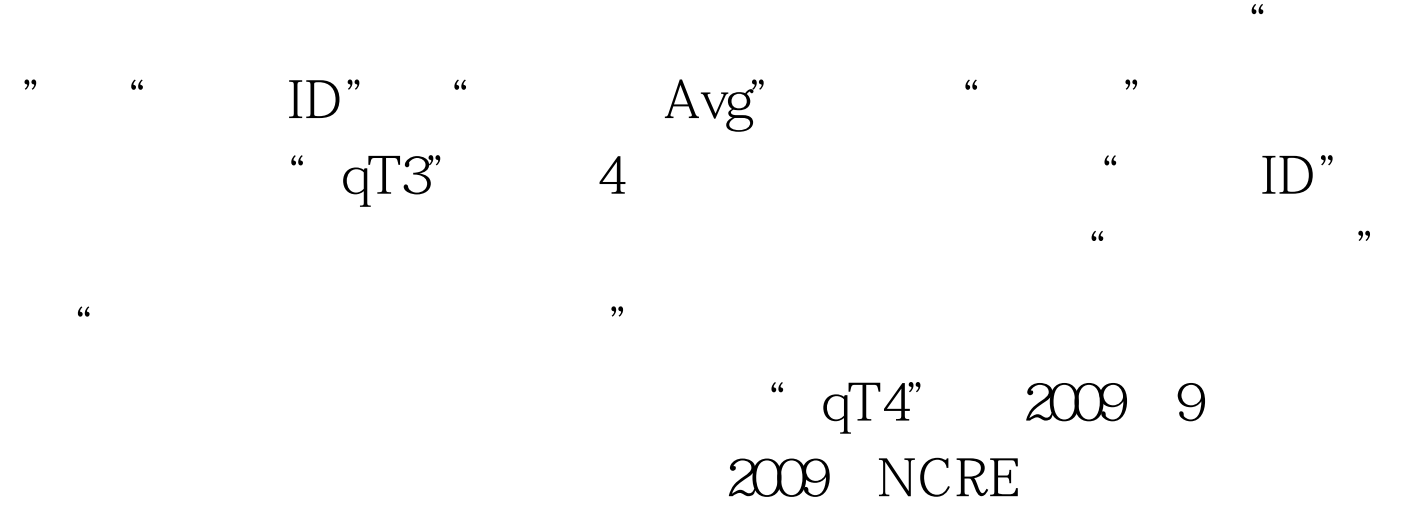

## $2009$

 $2009$ 

 $100Test$ 

www.100test.com